# AUTOCAD® ELECTRICAL *ONLINE COURSE OUTLINE*

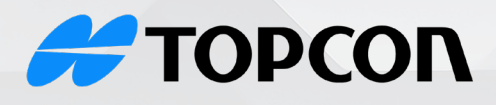

## **Solutions Store**

## **A AUTODESK**

**Platinum Partner** 

(855) 289-1772 training@topconsolutions.com

This course will cover the core topics when working with AutoCAD Electrical Software. During this hands-on course, you will learn how to use the powerful electrical creation tools in AutoCAD Electrical. You will create schematic drawings, panels, drawings, PLC-I/O circuits using automated commands for symbol insertion, component tagging, wire numbering, and drawing modification. In addition, you will be introduced to methods of customizing AutoCAD Electrical symbols, circuits, and databased. Other topics include Titleblock linking, reporting tools, templates, and project files.

Prerequisite: AutoCAD Essentials course, equivalent experience, or instructor approval required

## Course Length: 4 days

## Introduction to AutoCAD Electrical

- Drawing Files
- Electrical Components and Wires
- Design Methodologies

#### **Schematics**

- Referencing
- 2-Phase & 3-Phase phased Ladders
- 2-Phase & 3-Phase Wire Setup, Editing, & Numbering
- Signal Arrows
- Components
- Circuit Builder

## Editing Commands

- Component Editing
- Attribute Editing
- Code Values
- Catalog Assignments

## Panel Drawings

- Footprints
- Component List
- Item Numbers

#### **Terminals**

- Terminal Symbols
- Multi-Level Terminals
- Jumpers
- Terminal Strips
- DIN Rail

## Point-To-Point Wiring Drawings

- Connectors
- Splices
- Multi-Wires
- Bend Wires

## Symbol Creation

- Schematic Symbols
- Naming Conventions
- Electrical Database
- Project Database
- Catalog Database
- PLC Database

## Reporting Tools

- Report Creation
- Report Templates
- Automatic Reports
- Electrical Audit

## Settings and Templates

- Project Properties
- Drawing Properties
- Panel Drawing Configurations

## Drawing Update Tools

- Project-wide update/Retag
- Project-wide Utilities
- Plot Project
- Export to Spreadsheet

## REGISTER TODAY: topconsolutions.com/training